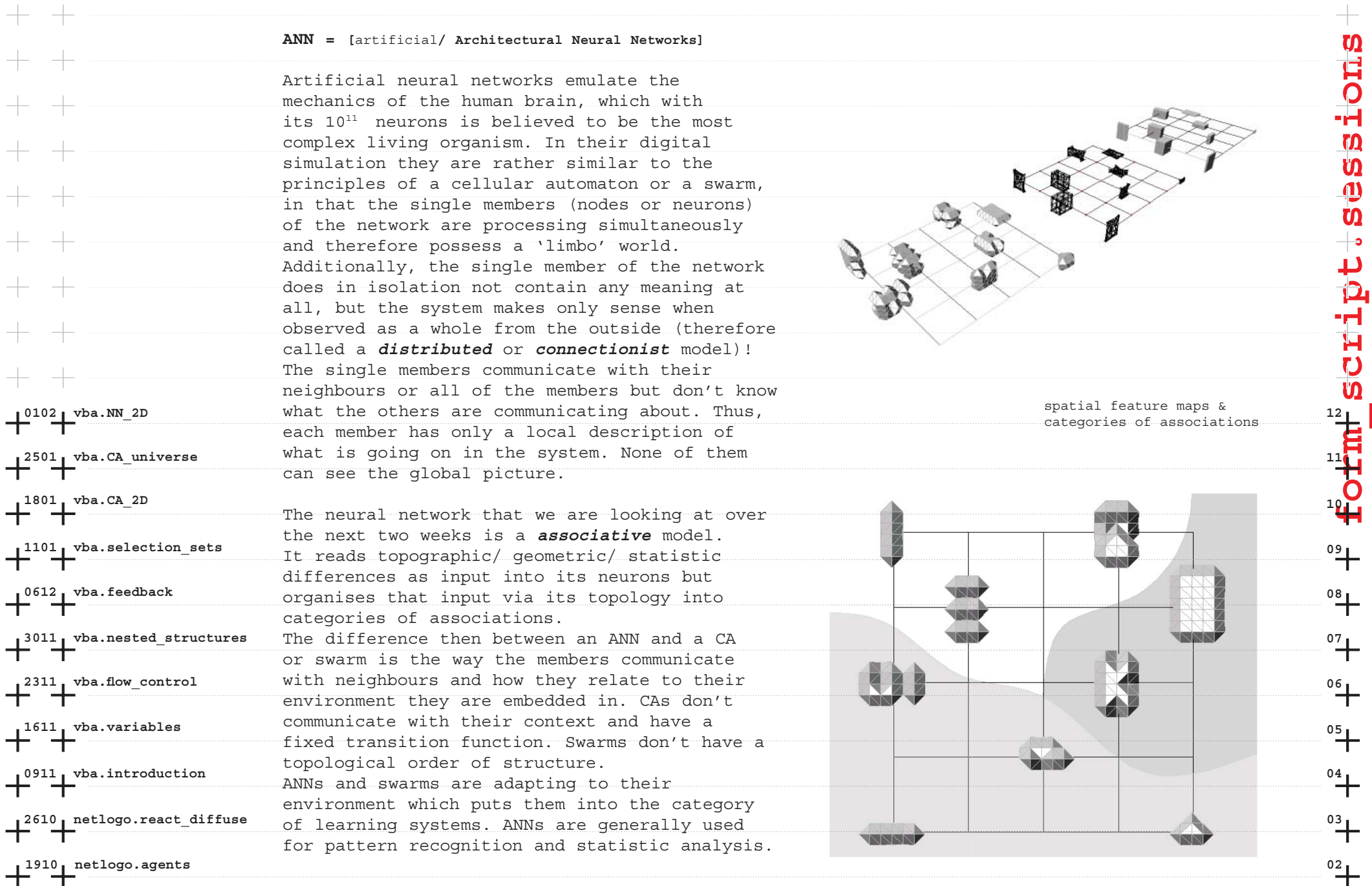

**1210 netlogo.CA 01**

 $\overline{\bullet}$  $\overline{\mathsf{u}}$ 

Ĥ

**1210 netlogo.CA 01 1910 netlogo.agents 02 2610 netlogo.react\_diffuse 03 0911 vba.introduction 041611 vba.variables** $\mathbb{E}[\Delta]$  is a set of  $\mathbb{I} \mathbb{U}$  if  $\Delta$  is the contract of  $\mathbb{I}$  is  $\Delta$  is  $\Delta$  is  $\Delta$  is  $\Delta$  is  $\Delta$  is  $\Delta$  is  $\Delta$  is  $\Delta$  is  $\Delta$  is  $\Delta$  is  $\Delta$  is  $\Delta$  is  $\Delta$  is  $\Delta$  is  $\Delta$  is  $\Delta$  is  $\Delta$  is  $\Delta$  is **2311 vba.flow\_control 06** The way that all nodes read all input points **3011 vba.nested\_structures 07** a feedback between the nodes. The learning **0612 vba.feedbackEXECUTE:** THE RESEARCH STATE STATE STATE STATE STATE STATE STATE STATE STATE STATE STATE STATE STATE STATE STATE STATE STATE STATE STATE STATE STATE STATE STATE STATE STATE STATE STATE STATE STATE STATE STATE STATE STATE **1101 vba.selection\_sets 1801 vba.CA\_2D 2501 vba.CA\_universe <sup>11</sup>** according to the read point. When all of the **0102 vba.NN\_2D 12** to any of the input points (commonly an Homunculusneural tubes in cortex

The ANN we are discussing here is based on the 'self-organizing *feature* map' (SOM) developed by the Finnish neuroscientist Teuvo Kohonen. The network consists of a 2 dimensional array of geometric points in space which make up their members or nodes. Each node communicates, thus is connected to every other node in a topological rather than topographic manner. Swarms change their neighbours dynamically in accordance to topographic distances whereas the SOM preserves its topology by respecting the initially laid out structure of the array. CAs are connected topologically as well as topographically (nearest neighbours). The SOM gets input in the form of system external 3 dimensional points which form a 'vector-space'. This vector space is 'read' by all the nodes. Whichever node is very similar *activation function*) organizes his neighbours nodes are doing that simulaneously, the result of such an input reading is the adaption of the SOM's nodes to the vector space - it has learned the input.

**form\_script.sessions**

 $\overline{+}$ 

 $\sqrt[0.5]{\frac{5}{1}}$ 

 $^{\circ}$ <sup>8</sup>

**09**

**10**

The learning is a mathematical function applied all the nodes in the network. In other words, algorithm used here is called Hebb's learning. but only some of them are 'winners' who get to excert feedback onto the network is called 'competition'.

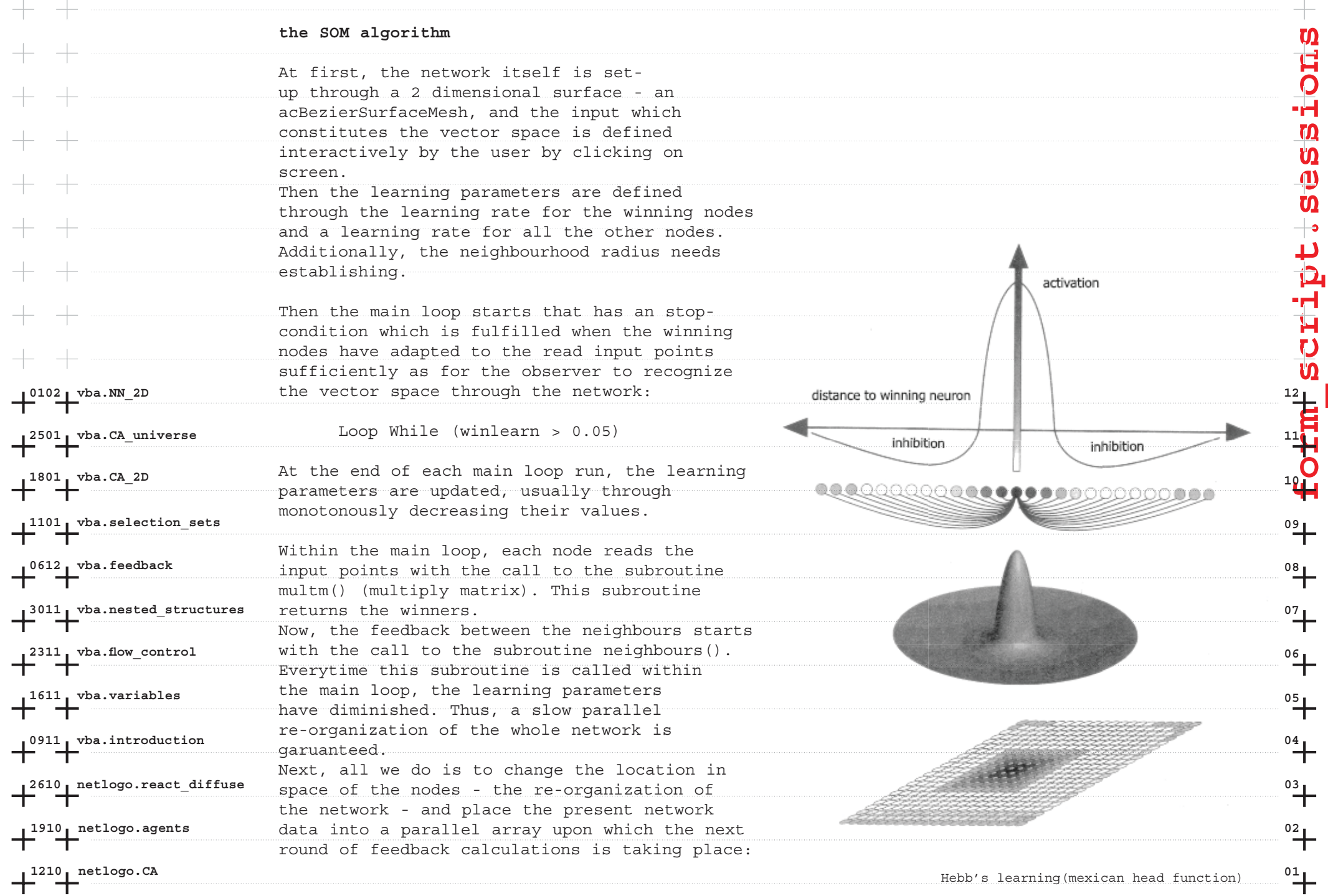

 $net(i, j)$ .node $(k)$  =  $limbo(i, j)$ .node $(k)$ 

As you might notice, the learning parameters are proportional to time (the variable *zeit* being incremented around every main loop is translated to *time* in English).

## **New Syntax**

The only new syntax, which forms part of the Acad object, is the method to retrieve an 3D point from the user interactively:

> point = ThisDrawing.Utility.GetPoint\_ (, "Enter a point: ")

**form\_script.sessions**

**10**

2501 vba.CA\_universe **11 2501** vba.CA\_universe 11 **0102 vba.NN\_2D 12** arguments. The first - an array of 3 doubles You can see that the method GetPoint() has two - is left out in our example since we don't from UCS to WCS (don't worry about it). Since it is optional we can leave it out but have to keep the comma to indicate a *null* input. The second is the prompt that appears to the

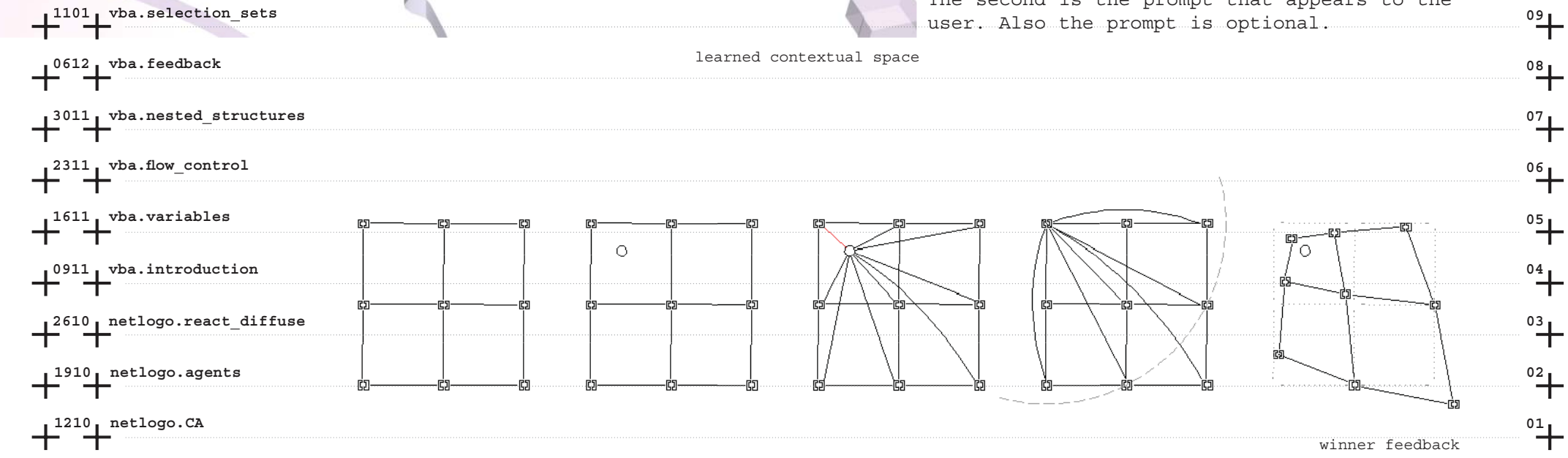

**1801 vba.CA\_2D**